# XL OLIMPIADA WIEDZY TECHNICZNEJ

## Zawody II stopnia

## Rozwiązania zadań dla grupy mechaniczno-budowlanej

## Rozwiązanie zadania 1

Z prawa Archimedesa (równowaga sił na wysokości 39 km):

$$
V_2 \left( \rho_p - \rho_{He} \right) g = m g,
$$

gdzie:  $V -$ objętość balonu (pomija się objętość kapsuły oraz materiału powłoki), m - całkowita masa balonu,  $g$  – przyspieszenie ziemskie.

Gęstość powietrza, z równania Clapeyrona:

$$
\rho_p = \frac{1}{v_p} = \frac{p}{\frac{R}{M_p} T_2} = \frac{318}{\frac{8315}{29} \cdot 248} = 4,472 \text{ g/m}^3.
$$

Analogicznie gęstość helu na wysokości 39 km:

$$
\rho_{He} = \frac{1}{v_{He}} = \frac{p}{\frac{R}{M_{He}}T_2} = \frac{318}{\frac{8315}{4} \cdot 248} = 0,617 \text{ g/m}^3.
$$

Objętość balonu (helu wypełnia jącego balon):

$$
V_2 = \frac{m}{\rho_p - \rho_{He}} = \frac{3280}{(4,472 - 0,617) \cdot 10^{-3}} = 850.843 \text{ m}^3.
$$

Masa helu

$$
m_{He} = \rho_{He} \; V_2 = 0,617 \cdot 10^{-3} \cdot 850843 = 525 \; \mathrm{kg} \; .
$$

Patronem honorowym OWT jest Minister Gospodarki.

Organizatorem OWT jest Federacja Stowarzyszeń Naukowo-Technicznych NOT. Olimpiada jest finansowana ze środków MEN.

Objętość helu na poziomie startu balonu (z równania Clapeyrona):

$$
V_{He1} = \frac{m_{He}\frac{R}{M_{He}}T_1}{p_1} = \frac{525\cdot\frac{8315}{4}\cdot 303}{10^5} = 3307\;\text{m}^3\;.
$$

Wypełnienie balonu na poziomie startu:

$$
\varepsilon = \frac{V_{He1}}{V_2} = \frac{3307}{850843} = 0,0039 = 0,39\%.
$$

<u>Odpowiedz:</u>  $V_2 = 850$  tys. m $^{\circ}$ , wypełnienie balonu wynosi 0,39%.

Rozwiązanie zadania 2

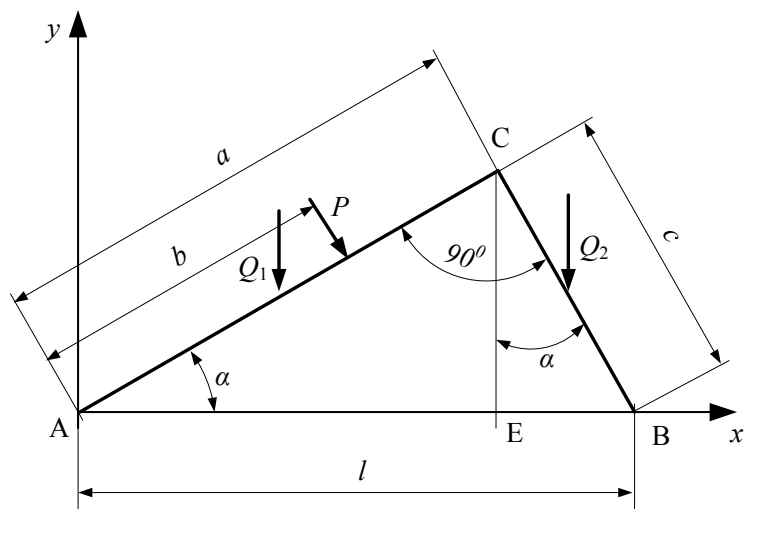

Rys.1.

Dodatkowe, pomocnicze obliczenia związane z geometrią układu i siłami (Rys.1): Długość belki $\cal BC$  :  $\sim$  $\sim$ 

$$
c = \sqrt{l^2 - a^2} = \sqrt{10^2 - 8^2} = 6 \text{ m}
$$

Kąt  $\alpha$ :

$$
\alpha = \arccos \frac{a}{l} = \arccos \frac{8}{10} = 36,9^{\circ}.
$$

Siły:

$$
\begin{array}{rcl} Q_1 & = & q \, a = 800 \cdot 8 = 6400 \; \mathrm{N}, \\ Q_2 & = & q \, c = 800 \cdot 6 = 4800 \; \mathrm{N}. \end{array}
$$

W celu wyznaczenia reakcji w punktach  $A$  i  $B$  rozpatrzymy wiązanie jako całość (Rys.2), dla której siły w punkcie $C$ są siłami wewnętrznymi, a następnie jedynie równowagę belki ${\cal B}{\cal C}$  $(Rys.3)$ .:

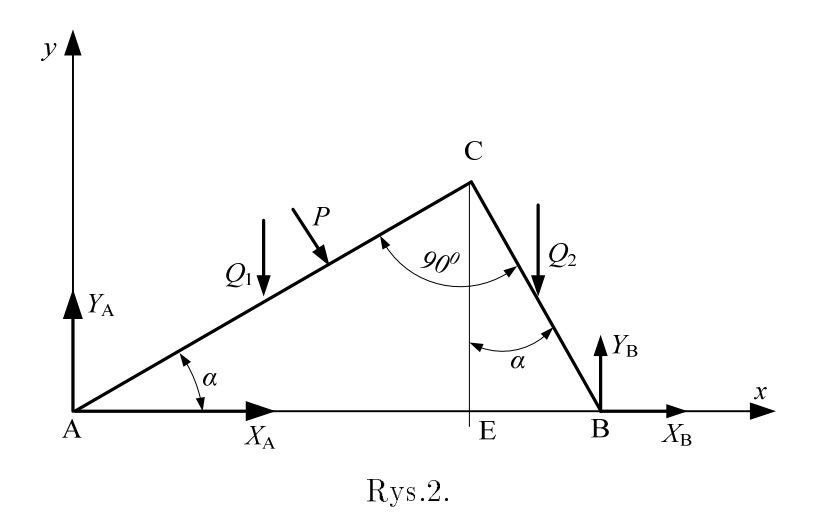

Sumy rzutów sił na osie układu równe są 0 w stanie równowagi

$$
\sum X = 0 \qquad X_A + P \sin \alpha + X_B = 0 \,, \tag{1}
$$

$$
\sum Y = 0 \qquad Y_A - Q_1 - P \cos \alpha - Q_2 + Y_B = 0 \,. \tag{2}
$$

Suma momentów względem punktu $A$ 

$$
\sum M_A = 0 \qquad Q_1 \frac{a}{2} \cos \alpha + P b + Q_2 \left( a \cos \alpha + \frac{c}{2} \sin \alpha \right) - Y_B l = 0. \tag{3}
$$

Na rysunku 3 składowe siły w punkcie C obrazują działanie belki  $AC$  na belkę  $BC$ .

$$
\sum X = 0 \qquad X_C + X_B = 0 \,, \tag{4}
$$

$$
\sum Y = 0 \qquad Y_C - Q_2 + Y_B = 0 \,, \tag{5}
$$

$$
\sum M_C = 0 \qquad Q_2 \frac{c}{2} \sin \alpha - X_B c \cos \alpha - Y_B c \sin \alpha = 0. \tag{6}
$$

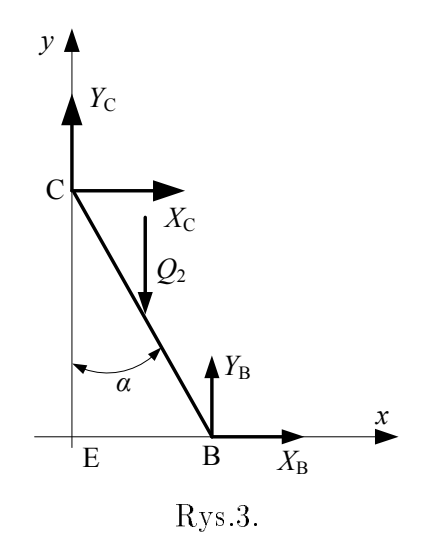

Z równania  $(3)$ :

$$
Y_B = \frac{Q_1 \frac{a}{2} \cos \alpha + P b + Q_2 \left( a \cos \alpha + \frac{c}{2} \sin \alpha \right)}{l} =
$$
  
= 
$$
\frac{6400 \cdot 4 \cdot \cos 36, 9^{\circ} + 6000 \cdot 5 + 4800 \cdot (8 \cdot \cos 36, 9^{\circ} + 3 \cdot \sin 36, 9^{\circ})}{10} =
$$
  
= 8983 N,

z równania  $(2)$ :

 $Y_A = Q_1 + P \cos \alpha + Q_2 - Y_B = 6400 + 6000 \cdot \cos 36,9^{\circ} + 4800 - 8983 = 7015 \text{ N},$ 

z równania  $(6)$ :

$$
X_B = \frac{Q_2 \frac{c}{2} \sin \alpha - Y_B c \sin \alpha}{c \cos \alpha} =
$$
  
= 
$$
\frac{4800 \cdot 3 \cdot \sin 36, 9^{\circ} - 8983 \cdot 6 \cdot \sin 36, 9^{\circ}}{6 \cdot \cos 36, 9^{\circ}} =
$$
  
= -4943 N,

z równania  $(1)$ :

$$
X_A = -P \sin \alpha - X_B = -6000 \cdot \sin 36,9^{\circ} + 4943 = 1340 \text{ N},
$$

z równania  $(4)$ :

$$
X_C = -X_B = 4943 \text{ N},
$$

z równania (5):

$$
Y_C = Q_2 - Y_B = 4800 - 8983 = -4183 \text{ N}.
$$

#### Rozwiązanie zadania 3

#### 1. Sytuacja I

Mamy do czynienie z osiowym rozciąganiem pręta. W jego przekroju poprzecznym naprężenia można wyznaczyć ze wzoru:

$$
\sigma = \frac{P}{A},\tag{1}
$$

w którym  $A$  jest polem poprzecznego przekroju pręta.

 $Z$  warunku zadania oraz  $(1)$  wynika, że:

$$
P_{1max} = \sigma_{dop} A = \sigma_{dop1} \frac{\pi \frac{d}{1}}{4} = 200 \cdot \frac{\pi \cdot 0.01^2}{4} = 0.015708 \text{ MN} = 15,708 \text{ kN}.
$$
 (2)

#### Sytuacja II

W tej sytuacji zastosowanie wzoru na osiowe ściskanie jest błędne, ponieważ możemy tu mieć do czynienia ze zjawiskiem wyboczenia. Ze względu na sprężysty zakres zachowania pręta (por. treść zadania), należy zastosować wzór Eulera na wyboczenie prętów prostych, który można znaleźć w każdym poradniku.

where  $\alpha$  is  $\alpha$  is  $k r$  is the powoduj $\alpha$  primarily dependent primarily dependent of  $\alpha$ 

$$
P_{kr} = \frac{\pi^2 E J}{l_w^2} = \frac{\pi^2 E \pi d_1^4}{64 (\eta l)^2},
$$
\n(3)

w którym:  $E$  - modul sprężystości (Younga) stali;  $J$  - moment bezwładności przekroju pręta;  $w$  de ugotę pritoniowa priestopadku przezymieniowy (w naszym przypadku zawypadku zawypadku zawypadku zawypadku zawypadku zawypadku zawypadku zawypadku zawypadku zawypadku zawypadku zawypadku zawypadku zawypadku zawypadku ze względu na jednostronne utwierdzenie pręta w poziomej podłodze).

Wstawia jąc odpowiednie dane liczbowe mamy zatem:

$$
P_{kr} = \frac{\pi^3 \cdot 2, 1 \cdot 10^5 \cdot 0, 01^4}{64 \cdot (2 \cdot 2)^2} = 0,00006359 \text{ MN} = 0,06359 \text{ kN} = 63,59 \text{ N}.
$$
 (4)

which is expected to the primarilal primarilal of  $\mathbb{R}^n$  in the single primarilal primarilal primarilal primarilal problem in the single primarilal problem in the single primarilal problem in the single primarilal pro  $p$  -krotnie 250-krotnie mniejsza od siey P $\lfloor max \rfloor$  2000 $\lfloor max \rfloor$ przenieść ten ciężar, należy zwiększyć jego przekrój, czyli – w przypadku gdy jest on kołowy – jego ±rednic¦ zwi¦ksza j¡c z d na d . Obliczymy to, przeksztaªca j¡c wzór Eulera (3).

Mamy zatem:

$$
d_2 = \sqrt[4]{\frac{P_{1max}(\eta l)^2 64}{\pi^2 E \pi}} = \sqrt[4]{\frac{0,015708 \cdot (2 \cdot 2)^2 \cdot 64}{\pi^3 \cdot 2,1 \cdot 10^5}} = 0,0396 \text{ m.}
$$
 (5)

Średnicę pręta w sytuacji II należy zatem zwiększyć prawie czterokrotnie

$$
\frac{d_2}{d_1} = \frac{0,0396}{0,01} = 3,96.
$$

### Rozwiązanie zadania z optymalizacji

<sup>v</sup>

Oznaczenia:

 $x$  - liczba samochodów załadowywanych w ciągu godziny rodzajem X

 $y$  – liczba samochodów załadowywanych w ciągu godziny rodzajem Y

 $x$  i  $y$  liczby całkowite, dodatnie.

Funkcja celu  $-z$ ysk zakładu w ciągu godziny:

$$
Z = Z1 x + Z2 y \qquad \qquad Z = 100 \cdot x + 50 \cdot y \ . \tag{1}
$$

Ograniczenia

Wprowadzając pojęcia udziału godzinowej produkcji rodzaju  $X = x/N1$  oraz  $Y = y/N2$ , ograniczenie związane z wyda jnością produkcji można zapisać formie:

$$
\frac{x}{N1} + \frac{y}{N2} \le 1 \qquad \frac{x}{10} + \frac{y}{5} \le 1 \,. \tag{2}
$$

Podobnie, ograniczenie związane z wyda jnością transportu można zapisać formie:

$$
\frac{x}{K1} + \frac{y}{K2} \le 1 \qquad \frac{x}{5} + \frac{y}{8} \le 1 \,, \tag{3}
$$

i dodatkowo:

$$
x + y \le K \qquad x + y \le 6 \,. \tag{4}
$$

Rozwiązania nierówności (2)  $\div$  (4) poszukujemy wykorzystując metodę wykreślną (zaciemnione pole).

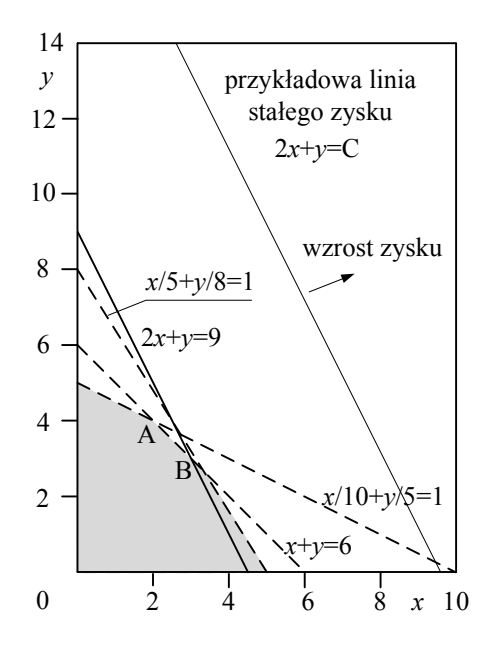

Z równania (1) wynika, że linie stałego zysku to zbiór prostych  $2x+y = C$ , gdzie  $C = Z/50$ . Analizując zatem położenie tych prostych na wykresie można wywnioskować, że maksymalny zysk otrzymuje się dla produkcji odpowiada jącej punktom  $x = 3$ ,  $y = 3$  lub  $x = 4$ ,  $y = 1$ , da jącym tę samą wielkość zysku  $Z = 100 \cdot 3 + 50 \cdot 3 = 450$  zł/h. Rozwiązaniem zależności matematycznych jest także punkt  $x = 5$ ,  $y = 0$ , ale w tym wypadku wyeliminowany jest z rynku jeden z rozpatrywanych produktów, zatem to rozwiązanie nie jest do zaakceptowania.

#### Rozwiązanie zadania z zastosowania informatyki

ad 1. Punkt spełnia jący warunek z części "a" zadania ma współrzędne będące średnią wartością współrzędnych wszystkich punktów opisujących położenie domów:

$$
x_0 = \frac{\sum\limits_{i=1}^{N} x_i}{N}; \qquad y_0 = \frac{\sum\limits_{i=1}^{N} y_i}{N}
$$

Odległość domu "i" od sklepu wynosi

$$
Odl_i = \sqrt{\left(x_i - x_0\right)^2 + \left(y_i - y_0\right)^2}.
$$

<sup>v</sup>

Oznaczając przez " $R^*$  promień okręgu drogi odległość od niej domu leżącego po wewnętrznej stronie okręgu wynosi:

$$
R - Od l_i \qquad i = 1, 2, \dots, w
$$

a po zewnętrznej

$$
Old_j - R \qquad j = 1, 2, \dots, z
$$

Gdzie " $w$ " i " $z$ " to liczby domów położonych odpowiednio po wewnętrznej i zewnętrznej stronie drogi. (oczywiście  $w + z = N$ ).

Stąd warunek z części "b" zadania:

$$
\sum_{i=1}^{w} \left( R - O d l_i \right) = \sum_{j=1}^{z} \left( O d l_j - R \right)
$$

z którego bezpośrednio wynika:

$$
R = \frac{\sum_{k=1}^{N} Odl_k}{N}.
$$

ad 2. Przykładowy program w języku Fortran

```
Program informatyka
Real,Dimension(50):: x,y,Odl
Real Sumax,Sumay,x0,y0,SumaOdl,R,Odlmin,Odlmax
Integer N,k,i,b
write(*,*)'Wprowadzic "1" jezeli dane wczytywane sa z pliku'
Read(*,*) b
If (b.eq.1) then
   Open (1,file='c:\dane.txt')
  Read(1,*) Ndo k=1,NRead(1,*) x(k), y(k)end do
else
  Read(*,*) N
   do k=1,NRead(*,*) x(k), y(k)end do
end if
```

```
!Współrzędne położenia sklepu
      do k=1,NSumax = Sumax + x(k)Sumay = Sumay + y(k)end do
      x0 = Sumax/Ny0=Sumay/N
! Promień okręgu drogi
      do k=1, NDd1(k) = ((x(k)-x0)**2+(y(k)-y0)**2)**0.5end do
      do k=1, NSuma0d1 = Suma0d1 + 0d1(k)end do
      R=SumaOdl/N
!Minimalna i maksymalna odległosc domu od sklepu
      0dlmin=0d1(1)0dlmax=0d1(1)do k=2,Nif (Odlmin.GT.Odl(k)) then
            0dlmin=0d1(k)end if
         if (Odlmax.LT.Odl(k)) then
            0dlmax=0d1(k)end if
      end do
!Wyniki
      Write(*,1) x0,y0,RWrite(*,2) Odlmin, Odlmax
      Open (2, file='c:\wyniki.txt')
      Write(2,1) x0, y0, RWrite(2,2) Odlmin, Odlmax
      format('x0=',F7.3,' y0=',F7.3' R=',F7.3)
\mathbf{1}format('Odlmin=', F7.3,' Odlmax=', F7.3)
\overline{2}end
```